## **Gentoo**

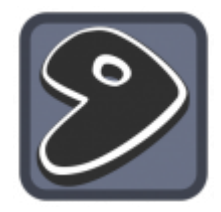

- [Installation von Gentoo](https://deepdoc.at/dokuwiki/doku.php?id=gentoo:installation_von_gentoo)
- [Update und Upgrade](https://deepdoc.at/dokuwiki/doku.php?id=gentoo:update_und_upgrade)
- [Paketverwaltung](https://deepdoc.at/dokuwiki/doku.php?id=gentoo:paketverwaltung)
- [Sprachausgabe](https://deepdoc.at/dokuwiki/doku.php?id=gentoo:sprachausgabe)
- [GCC Upgrade](https://deepdoc.at/dokuwiki/doku.php?id=gentoo:gcc_upgrade)
- [Kernelupgrade nicht Genkernel](https://deepdoc.at/dokuwiki/doku.php?id=gentoo:kernelupgrade_nicht_genkernel)
- [Kernelupgrade mit Genkernel](https://deepdoc.at/dokuwiki/doku.php?id=gentoo:kernelupgrade_mit_genkernel)
- [Der richtige IO-Scheduler](https://deepdoc.at/dokuwiki/doku.php?id=gentoo:der_richtige_io_sheduler)
- [Compiler Cluster](https://deepdoc.at/dokuwiki/doku.php?id=gentoo:distcc)
- [Libvirt unter Gentoo](https://deepdoc.at/dokuwiki/doku.php?id=gentoo:libvirt_unter_gentoo)
- [Kerberos MIT](https://deepdoc.at/dokuwiki/doku.php?id=gentoo:kerberos_mit)
- [Bridging Network Interfaces](https://deepdoc.at/dokuwiki/doku.php?id=gentoo:bridging_network_interfaces)
- [DNSmasq unter Gentoo](https://deepdoc.at/dokuwiki/doku.php?id=gentoo:dnsmasq_unter_gentoo)
- [LDAP-Server unter Gentoo](https://deepdoc.at/dokuwiki/doku.php?id=gentoo:ldap-server_unter_gentoo)
- [Raidcontroller unter Gentoo](https://deepdoc.at/dokuwiki/doku.php?id=gentoo:raidcontroller_unter_gentoo) (Fakeraid)
- [Lokales Overlay anlegen und verwalten](https://deepdoc.at/dokuwiki/doku.php?id=gentoo:lokales_overlay_anlegen_und_verwalten)
- [Softraid einrichten](https://deepdoc.at/dokuwiki/doku.php?id=gentoo:softraid_einrichten)
- [Nagios unter Gentoo mit Lilac](https://deepdoc.at/dokuwiki/doku.php?id=gentoo:nagios_unter_gentoo_mit_lilac)
- [Cups Printserver unter Gentoo](https://deepdoc.at/dokuwiki/doku.php?id=gentoo:cups_printserver_unter_gentoo)
- [NFS4 auf Gentoo](https://deepdoc.at/dokuwiki/doku.php?id=gentoo:nfs4_gentoo)
- [Quick Packages Binärpakete](https://deepdoc.at/dokuwiki/doku.php?id=gentoo:quick_packages_binarpakete_in_gentoo)
- [Gentoo auf Grub2 umsteigen oder neu installieren](https://deepdoc.at/dokuwiki/doku.php?id=gentoo:gentoo_auf_grub2_umsteigen_oder_neu_installieren)

## From: <https://deepdoc.at/dokuwiki/>- **DEEPDOC.AT - enjoy your brain**

Permanent link: **<https://deepdoc.at/dokuwiki/doku.php?id=gentoo>**

Last update: **2017/04/10 22:22**

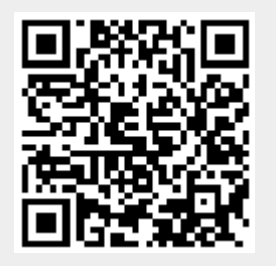